# <span id="page-0-0"></span>**Get started**

The seamless integration of sumUp for Jira makes data aggregation a walk in the park: sums, averages, and counts are now available at any point in the system, including **dashboards**, in the **issue navigator**, **boards**, **queues** and **custom fields**.

And sumUp is not limited to calculating numbers, it features customization options to configure the output format and evaluate mixed fields using regular expressions to extract numeric values.

Through our third-party app integration, calculated data is also available in a growing number of popular marketplace apps.

Worried about transparency and data security? sumUp respects the underlying Jira permissions and comes with an additional permission management section to control access to the features and calculated values, if necessary.

Keep track of teams, projects and entire organizations with live data on costs, estimates, time spent and progress. To sum it up - the perfect tool to get your numbers right.

#### Install sumUp for Jira

Install **sumUp for Jira** directly from your Jira instance

You need to be a Jira administrator to install apps!

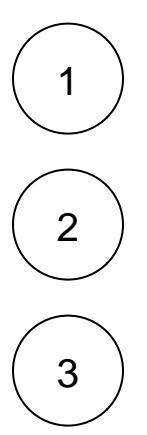

Click on the **cog** icon on the top right bar and select **Manage apps**

The Atlassian Marketplace will be displayed, in the search bar type in **sumUp for Jira**

The app will appear on the list, click on **Free trial** or **Buy now** and then **Accept & install**.

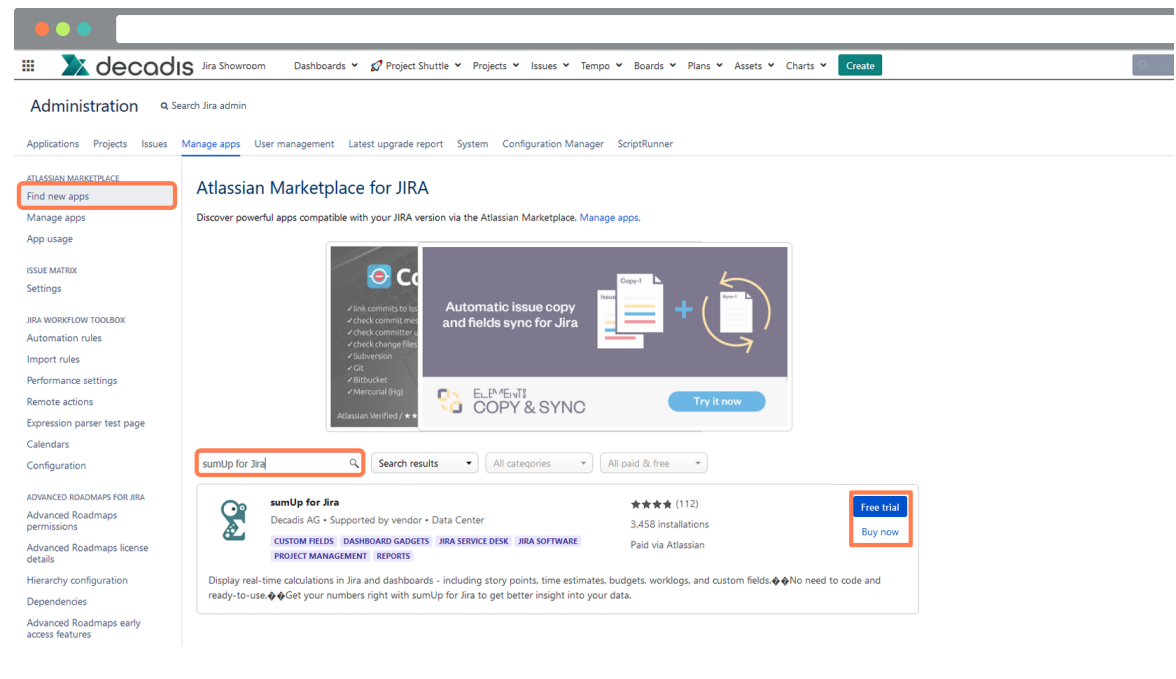

 $\left(4\right)$  After the installation, the app is ready to use and you're ready to [get started](#page-0-0)!

If you still have questions, feel free to refer to our [support](https://apps.decadis.net/display/DECADIS/Support) team.

## **Highlights**

#### Calculation rules

[Calculation rules](https://apps.decadis.net/display/SUMSERVER/sumUp+calculation+rules) are the heart of sumUp for Jira. They offer fine-grained control over **what** you want to calculate and **how** the results will be displayed for the end user.

- Configuring calculation rules is **done with a few clicks** and requires **no coding skills**.
- Native support for all **numeric fields** other field types (e.g. text) fields, select lists) can also be processed using the built-in RegEx extractor.
- A large set of **customization options** for returned values like prefixes, suffixes, decimal places and number formats.

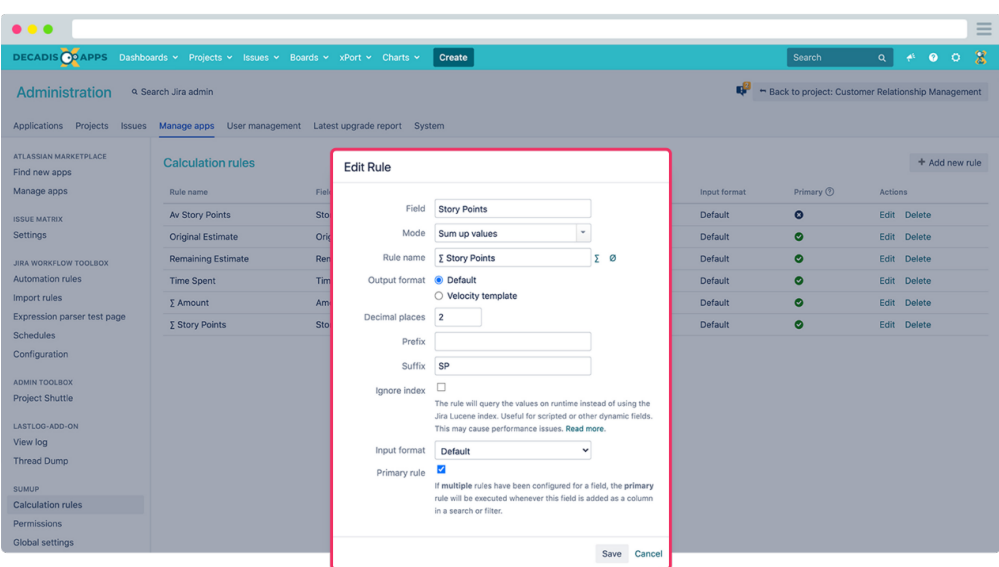

### The data you need, exactly where you need it

Show me what you got - sumUp for Jira displays your predefined calculated values almost anywhere you can think of.

- In the **[issue navigator](https://apps.decadis.net/display/SUMSERVER/Issue+Navigator)** and **Service Desk queues:** An additional sum row displays calculation results for the actual page and the whole set of issues.
- In **Jira Software boards:** Display calculated values in columns and swimlanes for any metric like story points.
- Switch calculations on and off seamlessly at any time with a **simpl e toggle button**.

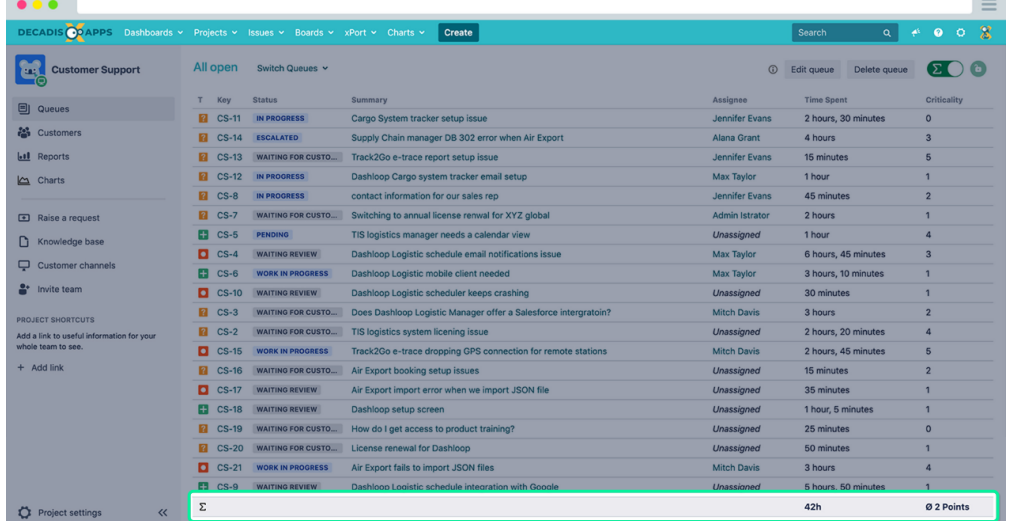

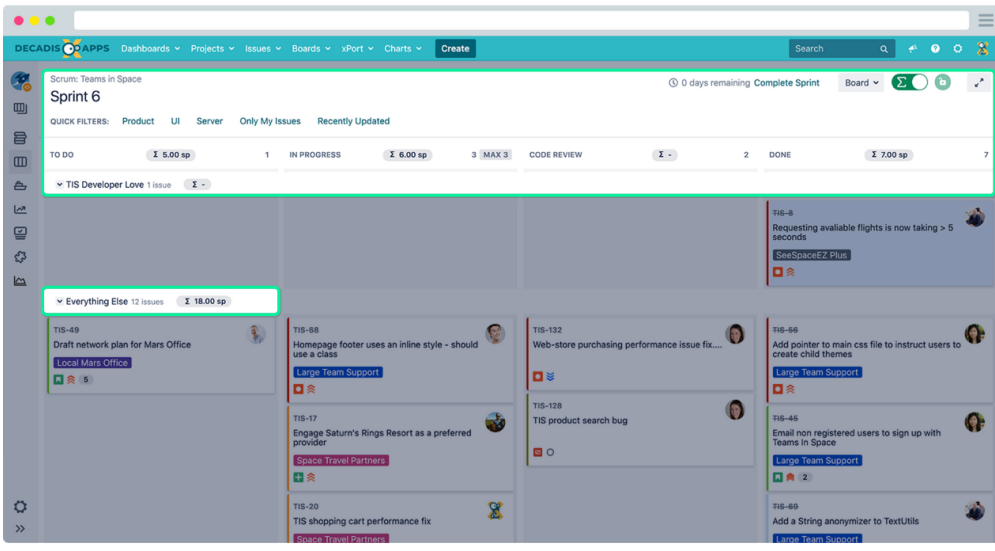

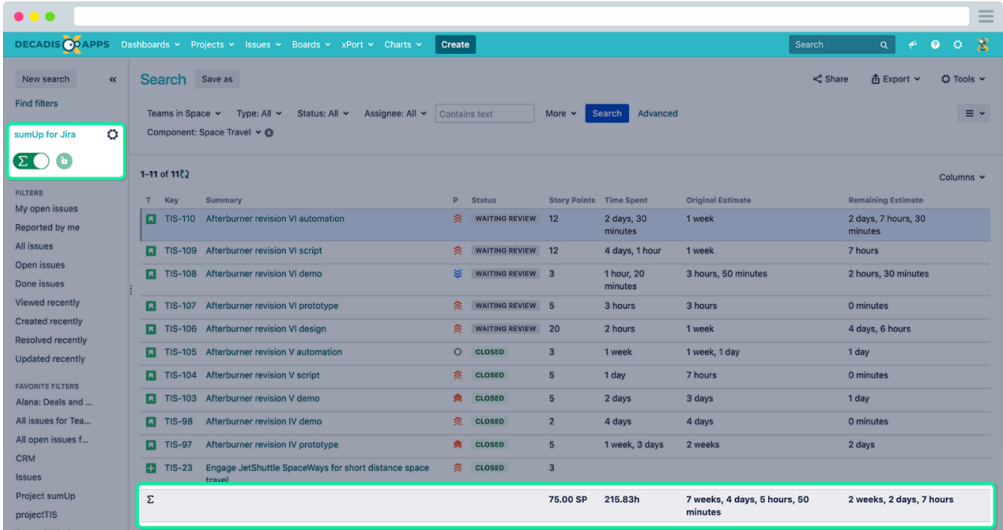

#### Calculated custom fields

Display the data where you need it most - inside an issue! sumUp for Jira ships with two additional, read-only custom fields to be used in all your Jira issue views.

- **[Calculated Progress Field \(by sumUp\)](https://apps.decadis.net/display/SUMSERVER/sumUp+calculated+field)** Visualize progress for issues returned by a JQL query. Choose from 4 different styles for different visualizations based on resolution, status category and time spent.
- **Calculated Text Field (by sumUp)** Display live calculation results for issues returned by a JQL query based on calculation rules.
- Each custom field comes with dedicated **[permission](https://apps.decadis.net/display/SUMSERVER/Permission+management)  [management](https://apps.decadis.net/display/SUMSERVER/Permission+management)** to control access to its data.

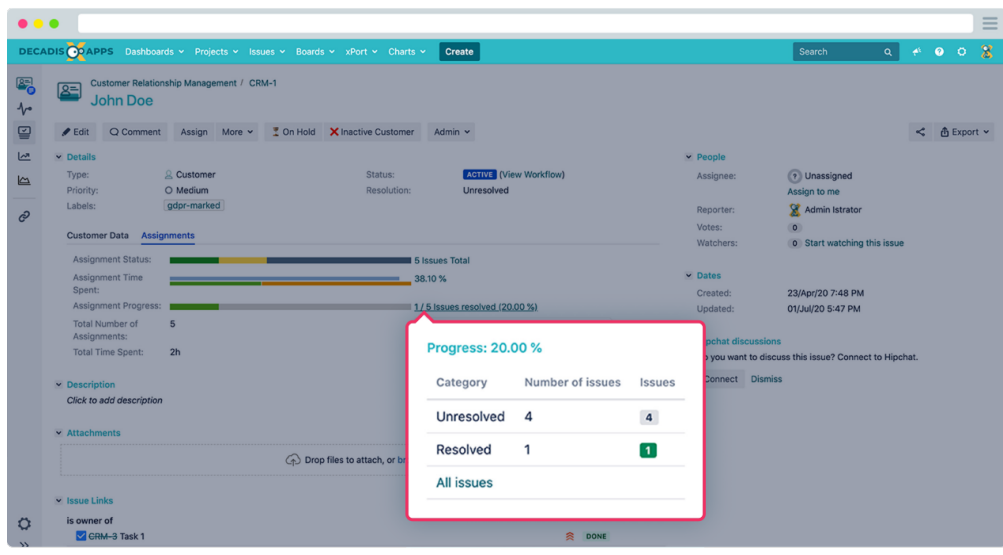

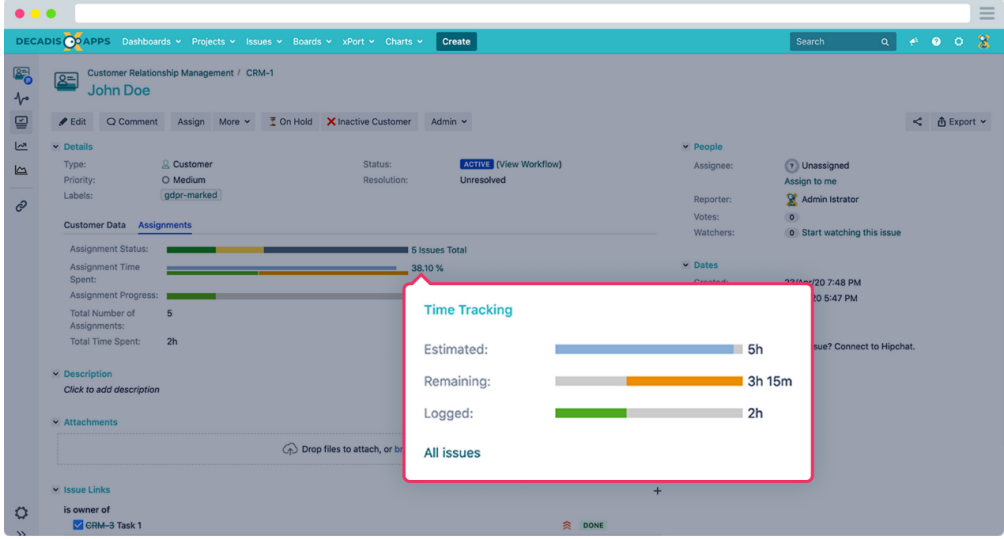

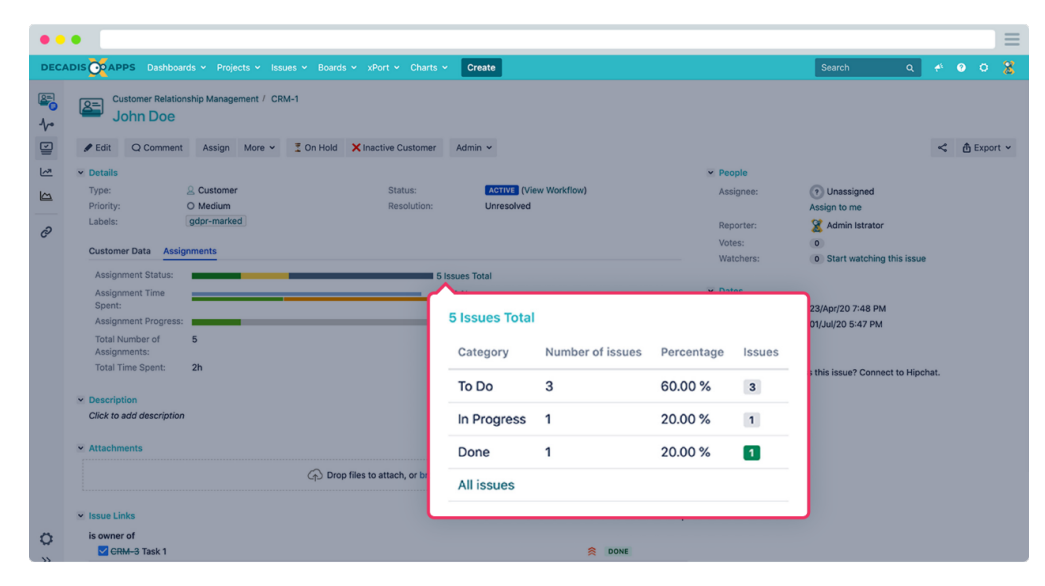

Dashboard gadgets

[Gadgets](https://apps.decadis.net/display/SUMSERVER/sumUp+gadgets) are a great way of displaying live data, but they come with limitations. sumUp for Jira adds four brand new dashboard gadgets to the mix, that take the existing gadgets that you love to another level by adding features, such as:

- **Real-time calculation** and **issue grouping**.
- The flexibility to use **JQL queries** instead of saved filters in the gadget configuration.
- **Extended custom field support** for more fields to display.

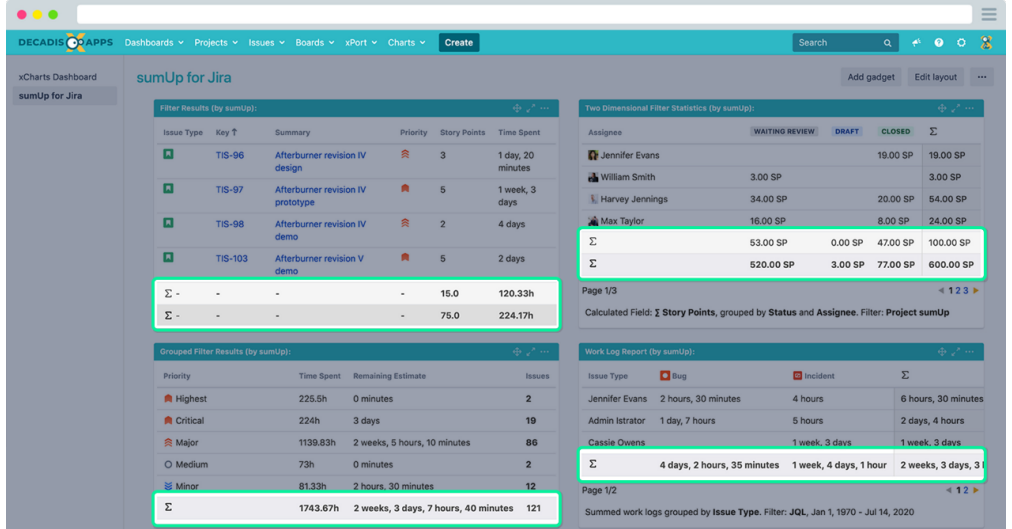

### [3rd-party integration](https://apps.decadis.net/display/SUMSERVER/Third+party+app+support)

Continue using the apps you love and enhance them with sumUp for Jira features.

We live and breathe collaboration - this is why sumUp for Jira integrates seamlessly with other great apps out there.

- **Individually enable and disable** sumUp for 3rd-party applications in a global configuration interface.
- **[Issue Matrix](https://apps.decadis.net/display/SUMSERVER/Issue+Matrix)** by Botron Software Simply add your sum row to  $\bullet$ any issue matrix field.
- **Made for Atlassian**: We fully support **Advanced Roadmaps** (formerly Portfolio) and **Insight - Asset Management**

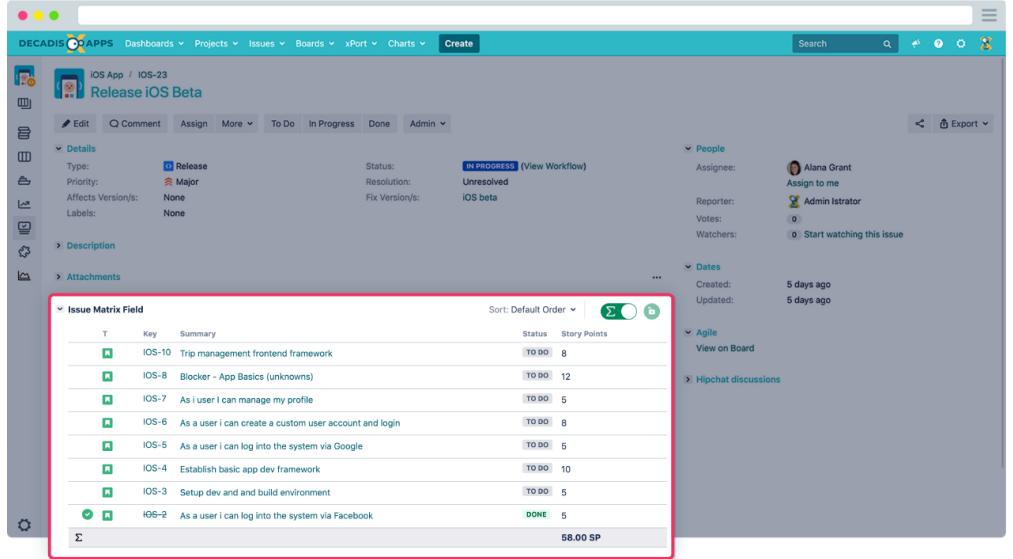